## テキスト処理 第4回 (2008-05-13)

田中哲 産業技術総合研究所 情報技術研究部門 akr@isc.senshu-u.ac.jp http://staff.aist.go.jp/tanakaakira/textprocess-2008/

#### 今日の内容

- 端末とコマンドライン
- 再帰と木構造
- メソッド呼び出しのしくみ
- レポート

端末とコマンドライン

- GUI でなく、文字だけでコンピュータと対話する 方法がある
- キーボードからコマンドを入力して画面に結果を 出力する
- GUI 環境で、そういう方法を提供するソフトウェ アを端末エミュレータという
	- Windows のコマンドプロンプト
	- Unix (X Window System) の xterm
- エミュレータではない本物の端末は 現在ではまず使われない

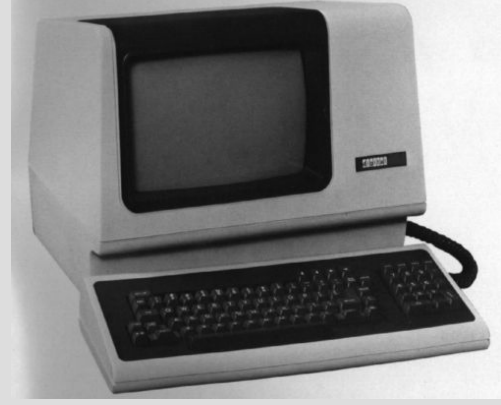

VT100

(Unix初期によく使われた端末)

#### 端末での対話

- プロンプトの後にコマンドラインを入力する
- コマンドが実行される
- コマンドが終わるとまたプロンプトが出る
- この対話を行う プログラムを シェルという – sh – csh – zsh

prompt% コマンドライン入力 コマンドの出力 prompt%

コマンドライン

#### • コマンドラインはコマンド名と引数からなる

#### prompt% コマンド名 引数1 引数2 ...

# 例: prompt% egrep foo filename コマンド名 引数1 引数2

• 出力をファイルに向けたり、複数のコマンドを接 続するパイプなどの機能もある

シングルクォート

- 引数に空白を含めるには引用符で括る
- パイプとかと解釈されないようにするときにも使う
- egrep 'foo bar' filename

引数1

- f, o, o, 空白, b, a, r の 7文字
- シングルクォート自身は中に入れられない
- この規則は Unix のシェルの規則

ダブルクォート

- 引数に空白を含めるには引用符で括る
- パイプとかと解釈されないようにするときにも使う
- egrep "foo bar" filename

引数1

- f, o, o, 空白, b, a, r の 7文字
- \$, `, ", \ を入れるときは \ を前置する
- たとえば " 自身を入れるときは "...\"..." とする
- この規則は Unix のシェルの規則

# Ruby とコマンドライン引数

- コマンドラインの引数のうち Ruby でかかれたプ ログラムの指定を除いた残りが ARGV になる
- % ruby -e 'p ARGV' arg1 arg2 ["arg1", "arg2"]

rubyコマンドに 対する最初の引数

• % ruby prog.rb arg1 arg2 ["arg1", "arg2"]

> p ARGV というプログラムに 対する最初の引数

木構造

• ノードが根から葉へ分岐していく構造 • 右だと根から6つの葉へ分岐 • ノードに情報をつけられる ● 数式や正規表現に利用可能 • 伝統的に根を上に描く 根(root)

葉(leaf)

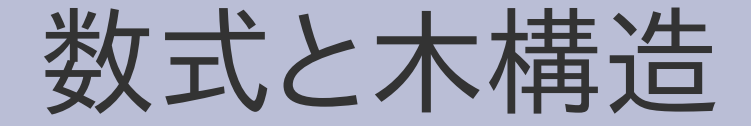

● 数式は木構造で表現できる ● 木構造で表現するときには括弧は不要

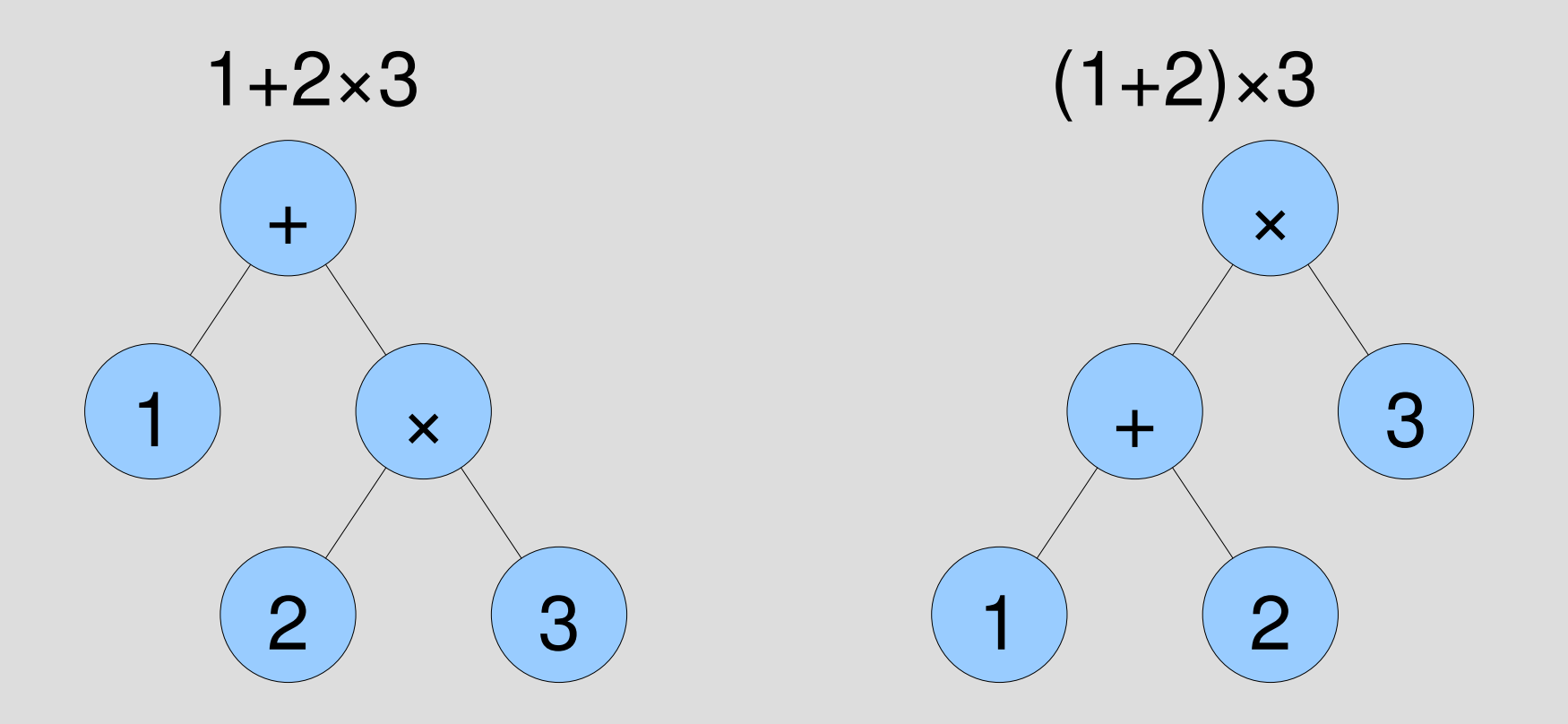

#### 木構造を配列で表現

• [:plus, 1, [:mult, 2, 3]]

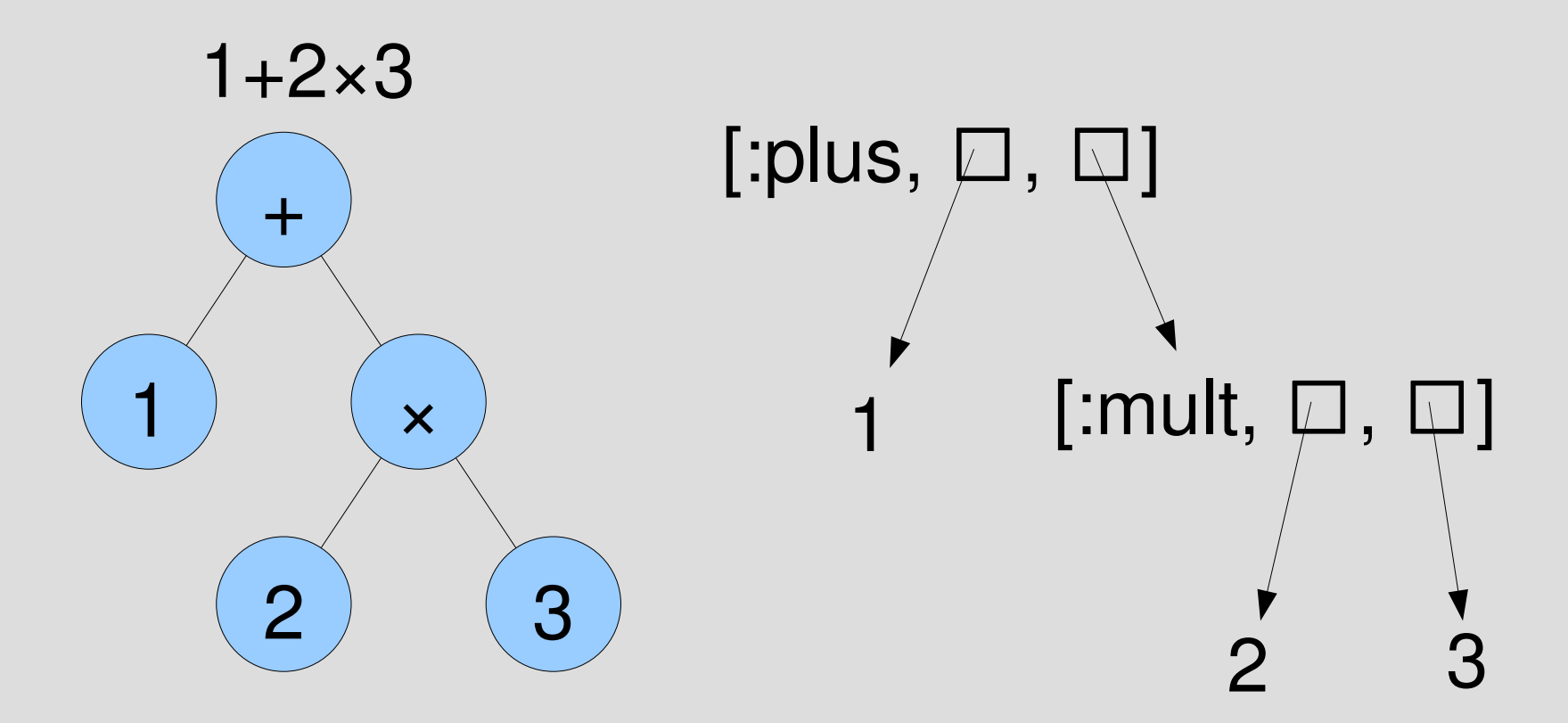

#### 木構造を配列で表現

• [:plus, 1, [:mult, 2, 3]] • [:mult, [:plus, 1, 2], 3]

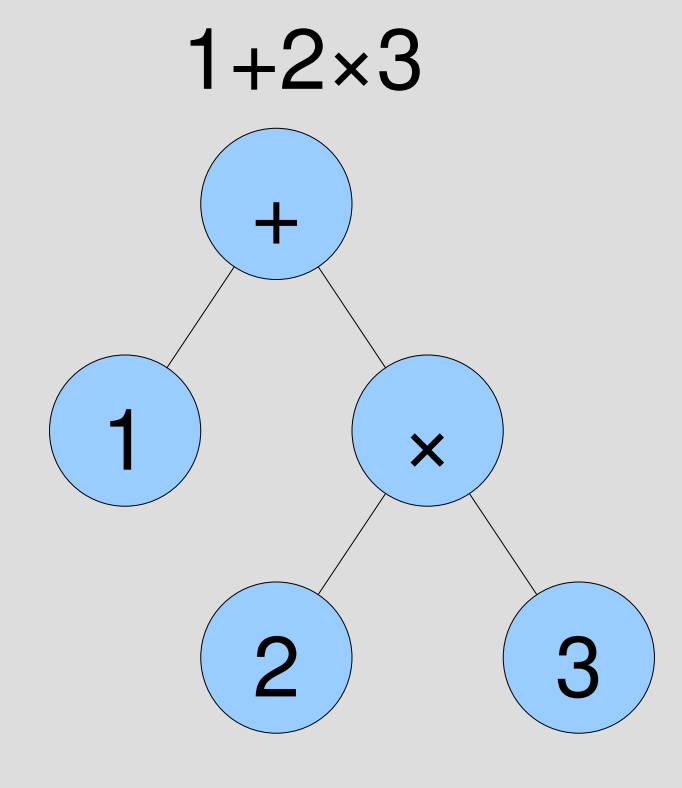

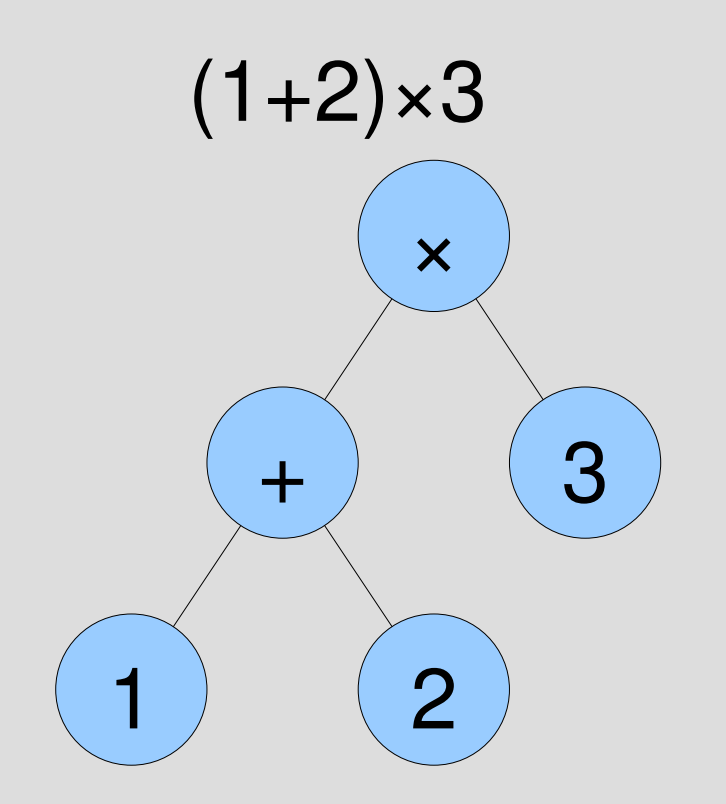

シンボル

- :foo
- 名前を表現するオブジェクト
- コロンに続いて名前を記述する
- 同じ名前かどうか比較できる
- C の enum に類似した用途
- 文字列とは別種のオブジェクト

[:plus, 1, [:mult, 2, 3]]

#### 数式と配列の対応

• [:plus, 1, [:mult, 2, 3]]

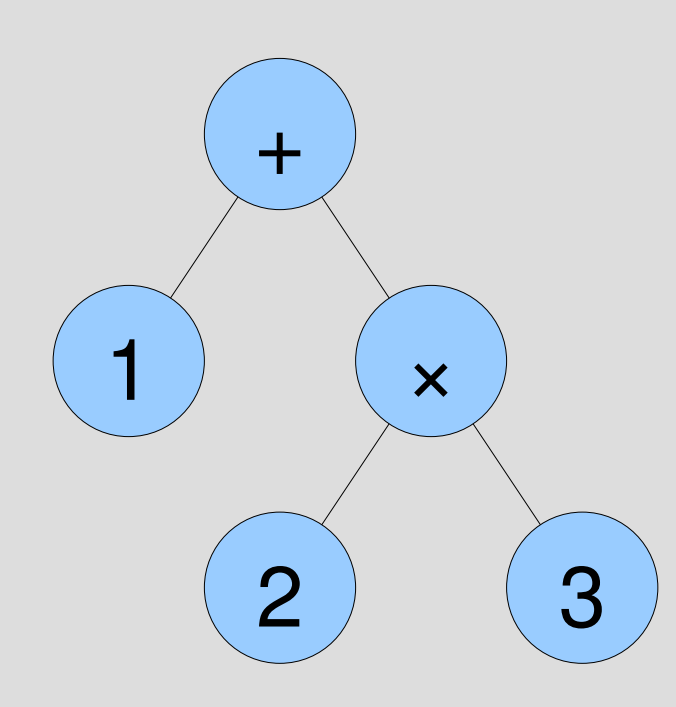

- 数値はそれ自身で表す
- a+b は [:plus, A, B] で表す
- a−b は [:minus, A, B]で表す
- a×b は [:mult, A, B]で表す
- a÷b は [:div, A, B]で表す
- A, B は a, b の式を配列に変 換して表現したもの

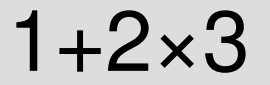

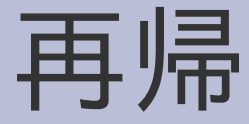

- ある関数がその関数自身を呼ぶこと
- 木構造を処理するのに必須

#### 木構造に対する再帰

- 木構造をたどる
- 再帰を使わないと困難

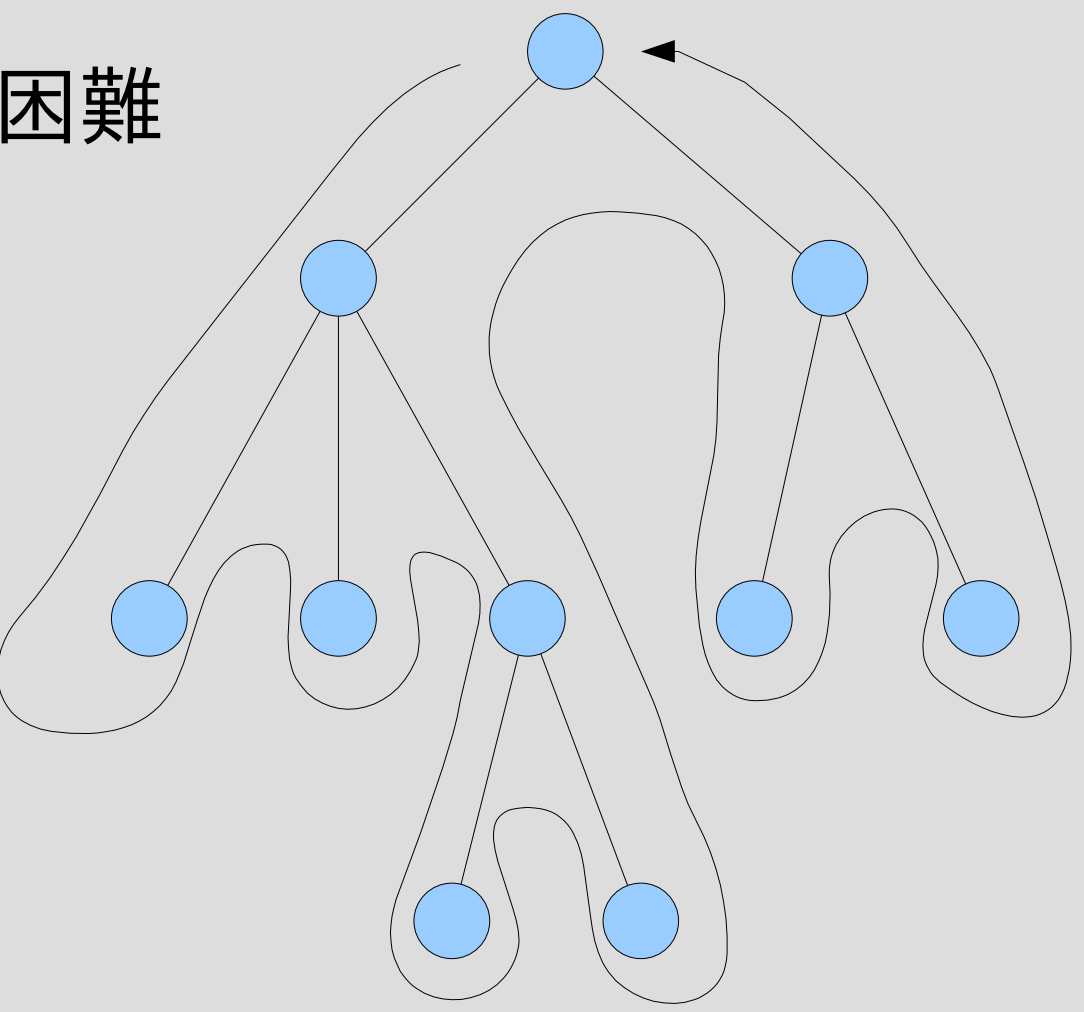

## 式を計算する関数 calc

- calc(1)  $#=> 1$
- calc([:plus, 1, 2])  $#=> 3$
- calc([:minus, 1, 2])  $# = > -1$
- calc([:plus, 1, [:mult, 2, 3]])  $\# \Rightarrow 7$
- calc([:mult, [:plus, 1, 2], [:minus, 3, 4]])  $\# =$  -3

#### calc の実装

```
def calc(exp)
if exp.respond_to? :to_int
 exp
else
 case exp[0]
 when :plus
  calc(exp[1]) + calc(exp[2])when :minus
  calc(exp[1]) - calc(exp[2])
```
when :mult calc(exp[1]) \* calc(exp[2]) when :div calc(exp[1]) / calc(exp[2]) end end end

## calc の再帰

def calc(exp) if exp.respond\_to? :to\_int exp else case exp[0] when :plus calc(exp[1]) + calc(exp[2]) when :minus calc(exp[1]) - calc(exp[2])

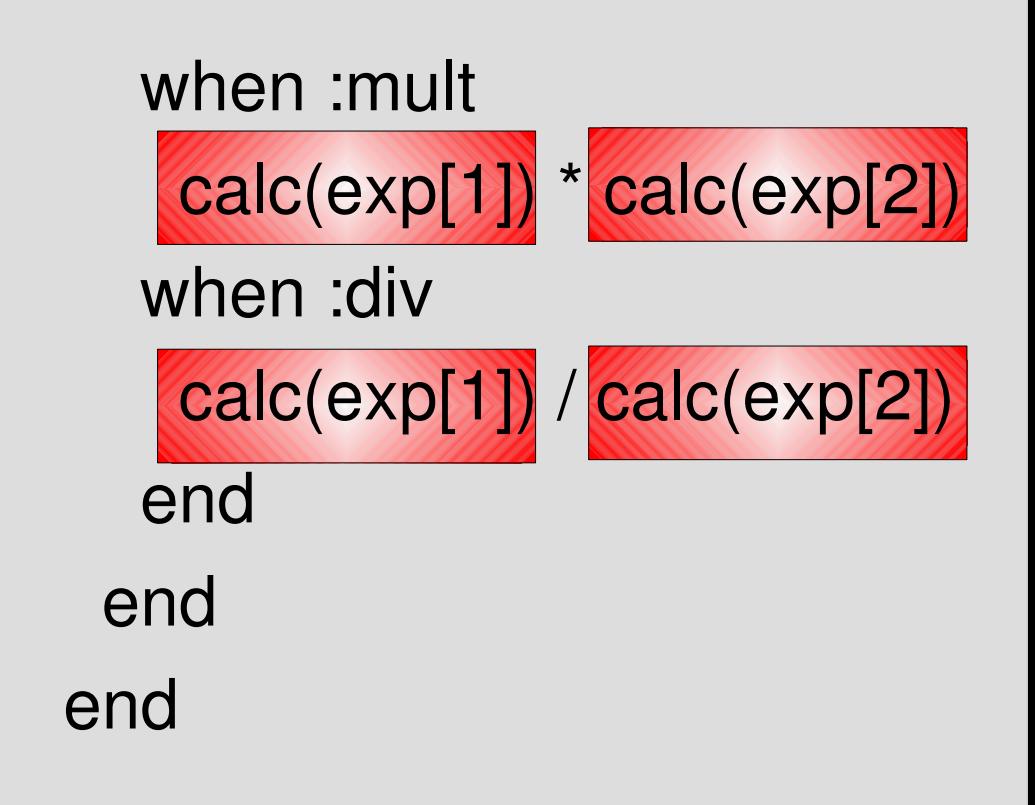

## Object#respond\_to?

- オブジェクトにメソッドがあるか調べる
- たとえば obj.respond\_to?(:each) は obj に each メソッドがあるときに真になる

# obj.respond\_to? :to\_int

- Ruby で整数は to\_int メソッドを持つ
- 整数以外は持たない
- respond\_to? :to\_int で整数かどうか判定する

def calc(exp) if exp.respond\_to? :to\_int exp

...

#### case式とswitch文  $\bullet$  C

• Ruby ● case 式 when 式 式

• switch  $(\vec{\mathbf{\pi}})$  { case 定数: 文; break;

default:

値を持たない

...

... else 式

end

- else 節は省略可能
- 選ばれた節の値が case式の値になる
- 次の選択肢に移るこ とはない(break 不要)
- 文; break; } ● default 部分は省略可能 • switch 文は式ではなく、

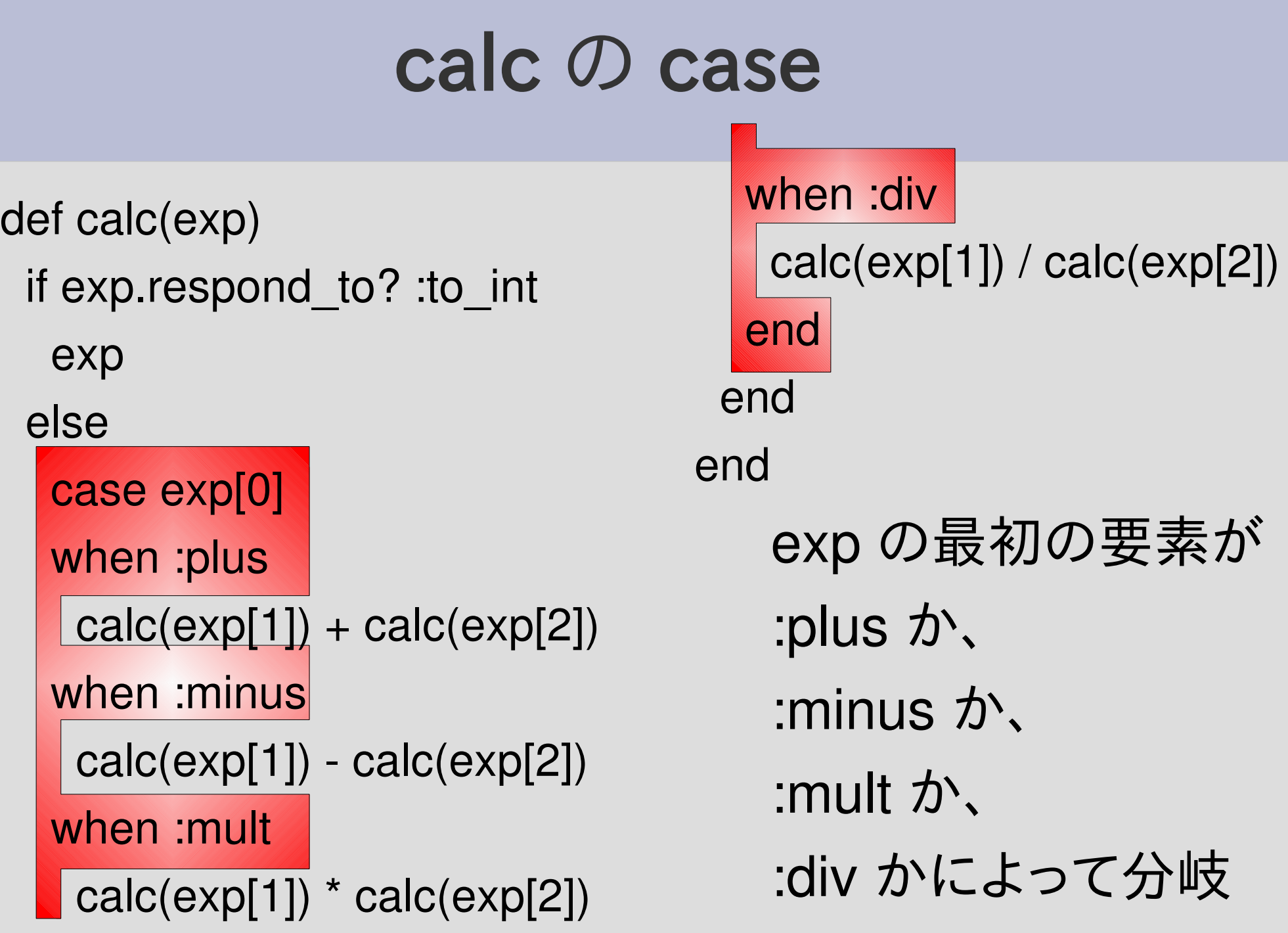

# calc(100)の実行

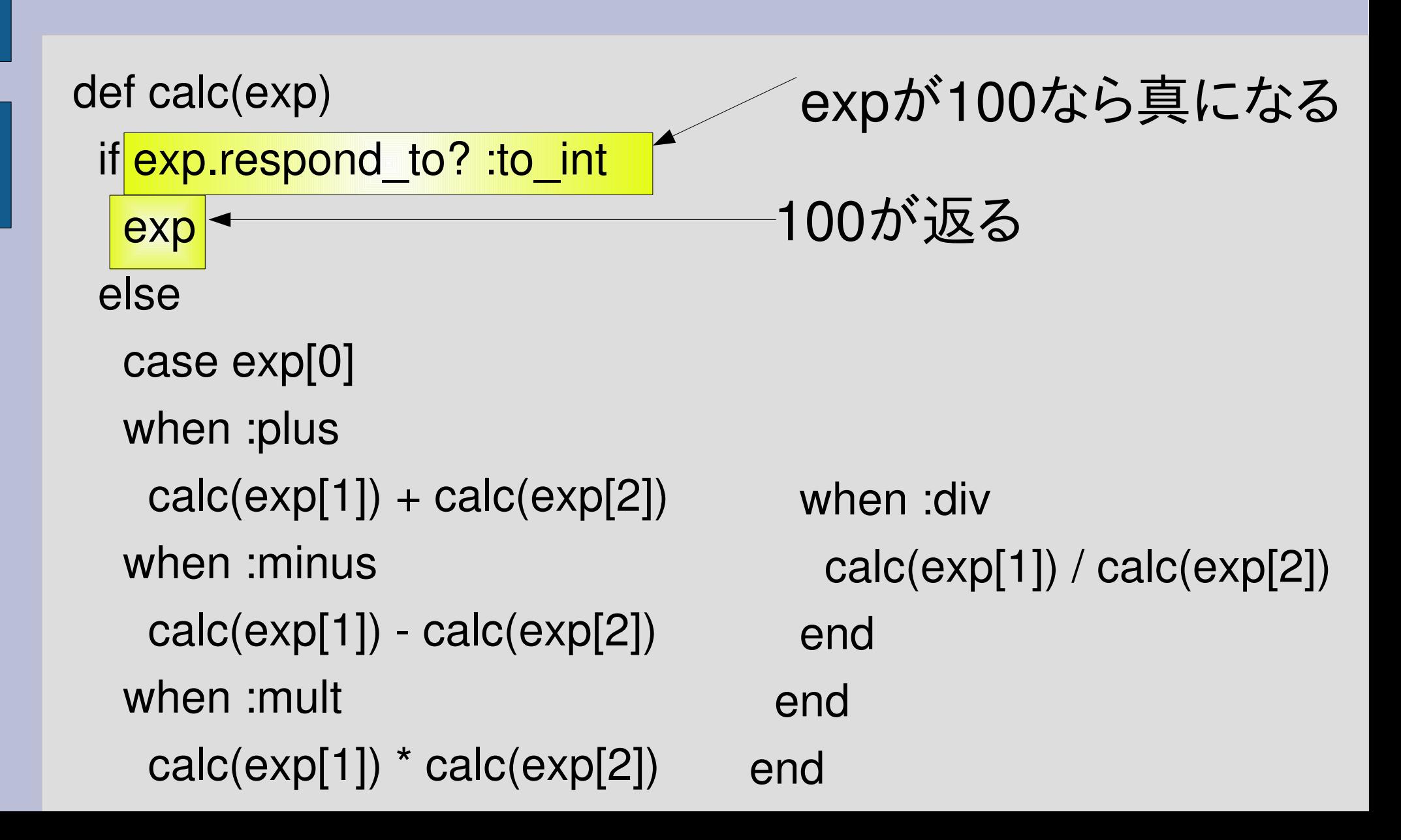

# calc([:plus, 1, 2])

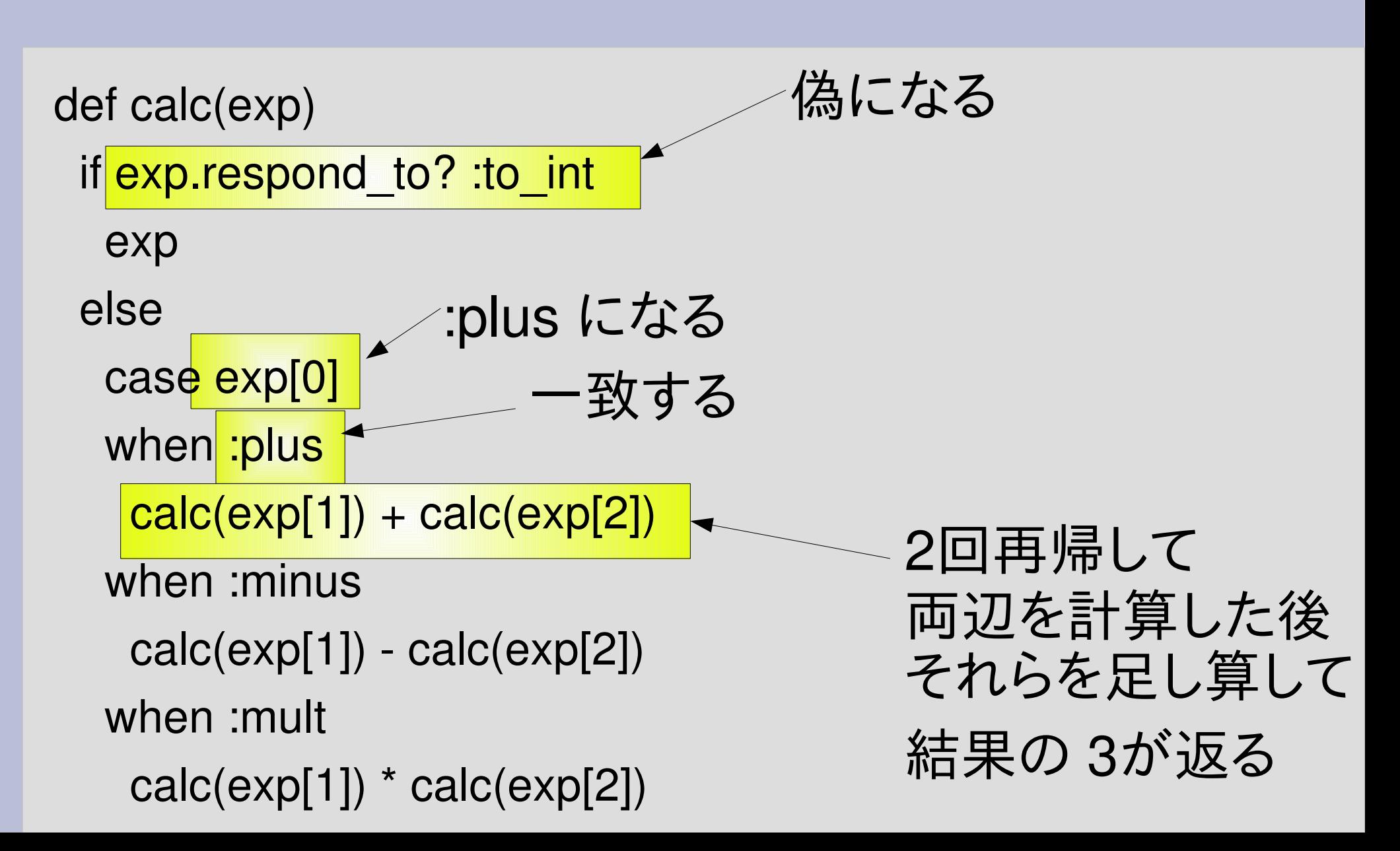

#### 再帰するプログラムを読む注意

- とりあえず calc が式を計算して値を返すという 動作を認めてしまうこと
- calc の動作をたどるときには再帰した先はたど らないこと
- calc の呼出し一回の動作をたどるのは難しくな い
- 再帰が無限に続くかどうかは別の話として気に せず、とりあえず終わると想定して考える

# calc([:mult, 2, 3])

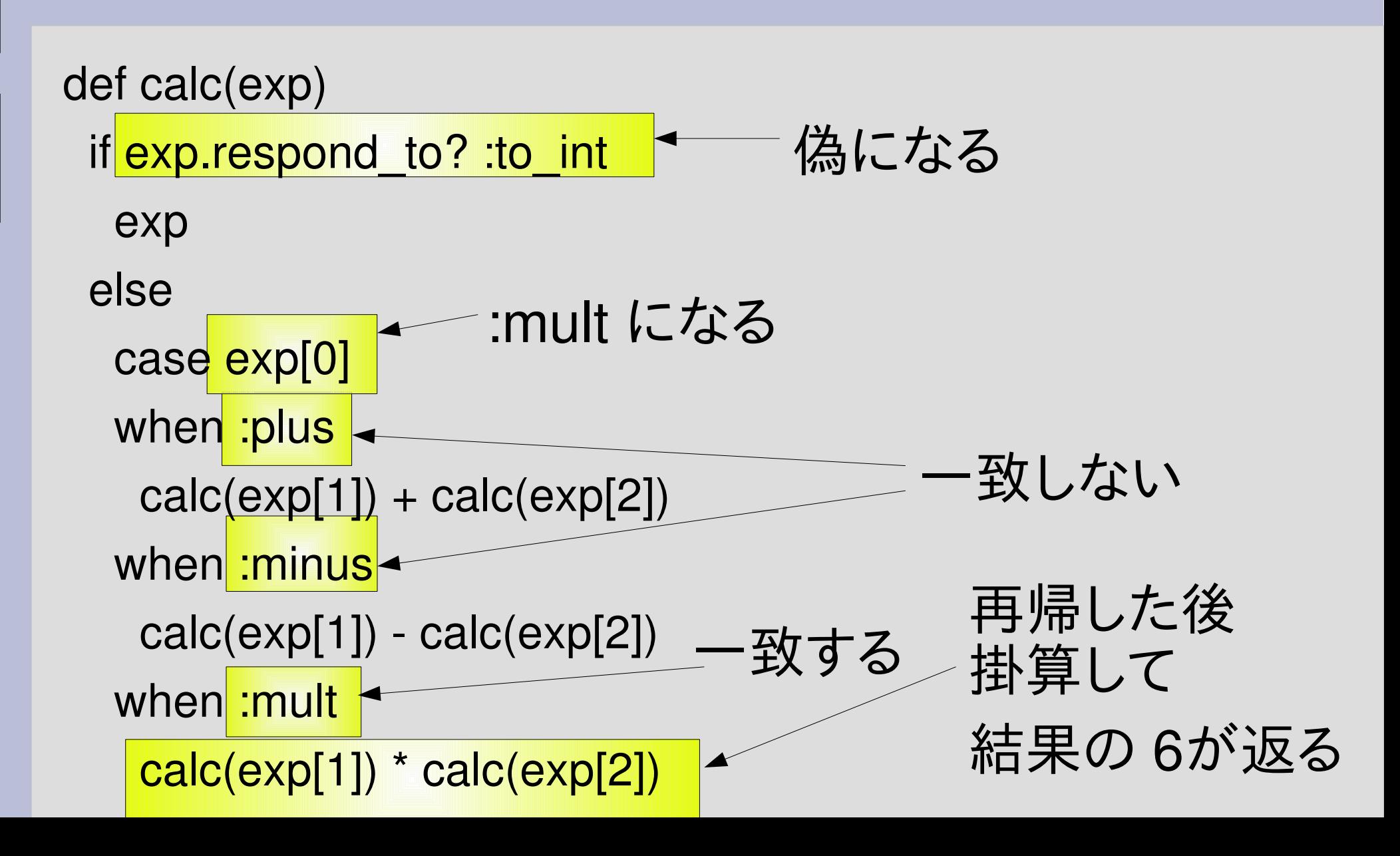

冪乗

#### ● 冪 (べき), 冪乗 (べきじょう), 累乗 (るいじょう)

- $\cdot$  2<sup>3</sup> = 2×2×2=8 3
- •数学の記法では 2 というように右上に書く
- Ruby では 2\*\*3 と記述して計算できる
- 英語だと power

#### 冪乗のサポート

def calc(exp) if exp.respond\_to? :to\_int exp else case exp[0] when :plus  $calc(exp[1]) + calc(exp[2])$ when : minus calc(exp[1]) - calc(exp[2]) when :mult calc(exp[1]) \* calc(exp[2])

when :mult calc(exp[1]) \* calc(exp[2]) when :div calc(exp[1]) / calc(exp[2]) when :pow calc(exp[1]) \*\* calc(exp[2]) end end end

#### 冪乗のサポート (追加部分)

• 追加する演算の名前に対応する分岐を追加する • 分岐の中でその演算を実行する

> when :pow calc(exp[1]) \*\* calc(exp[2])

...

#### 符号反転のサポート

- calc([:neg, 0])  $\# = > 0$
- calc([:neg, 1])  $\# = > -1$
- calc([:neg, 2])  $#=>-2$
- calc([:neg, 5])  $#=> -5$
- calc([:neg, 10])  $#=>-10$
- 

## 符号反転のサポート

def calc(exp) if exp.respond\_to? :to\_int exp else case exp[0] when :plus  $calc(exp[1]) + calc(exp[2])$ when :minus calc(exp[1]) - calc(exp[2]) when :mult calc(exp[1]) \* calc(exp[2])

when :mult calc(exp[1]) \* calc(exp[2]) when :div calc(exp[1]) / calc(exp[2]) when :pow calc(exp[1]) \*\* calc(exp[2]) when :neg calc(exp[1]) end end end

#### 符号反転のサポート (追加部分)

• 追加する演算の名前に対応する分岐を追加する • 分岐の中でその演算を実行する

> when :neg calc(exp[1])

...

#### メソッド呼び出し

● 定義 ● 呼び出し

def func(arg1, arg2, ...) func(引数1, 引数2, ...) 式1 式2 ... 式n end 引数1の値がarg1, 引数2の値がarg2, ... となった状態で

式1, 式2, ... が順に実行される

#### メソッドの返り値

 $\cdot$  def func(arg1, arg2, ...)  $\cdot$  def func(...) 式1 式2 ... 式n end return 式 if ... ... end 途中で値を返したい

る

ときは return も使え

最後の式の値が返値になる

#### メソッド呼び出しのしくみ

• def  $m(v)$  $v + 1$ end def n(v)  $m(v^*2)^*v$ end

•  $n(4)$ =  $m(4^*2)^*4=$  $m(8)*4=$  $(8+1)*4=$  $9*4=$ 36

• p  $n(4)$  #=> 36

メソッド呼び出しのしくみ

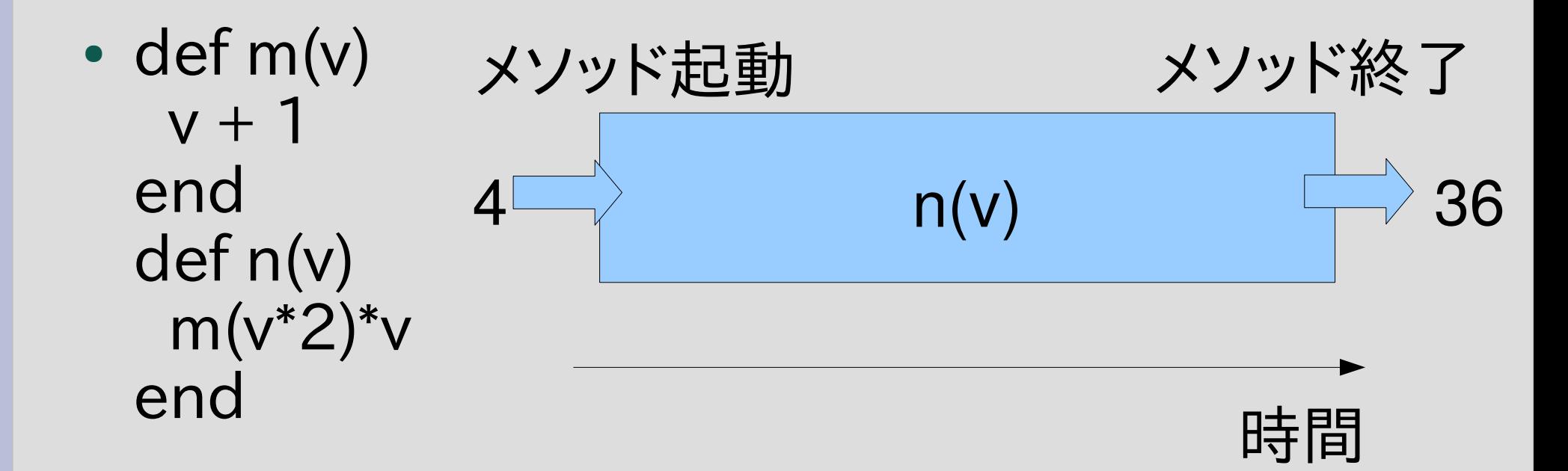

n(v) の中身は実際にはどう動作するのか?

• p  $n(4)$  #=> 36

#### n(4)の計算: 項書換え

•案1: 式をデータ構造で表現して変形していく

- コンピュータ上には木構造を表現できる
- 式の変形のとおりに木構造を書き換えていく
- そういう言語もある: Haskell とか
- でも、Ruby を含む多くの言語は直接にはそうしない
- C も Java も Python も Perl も PHP も

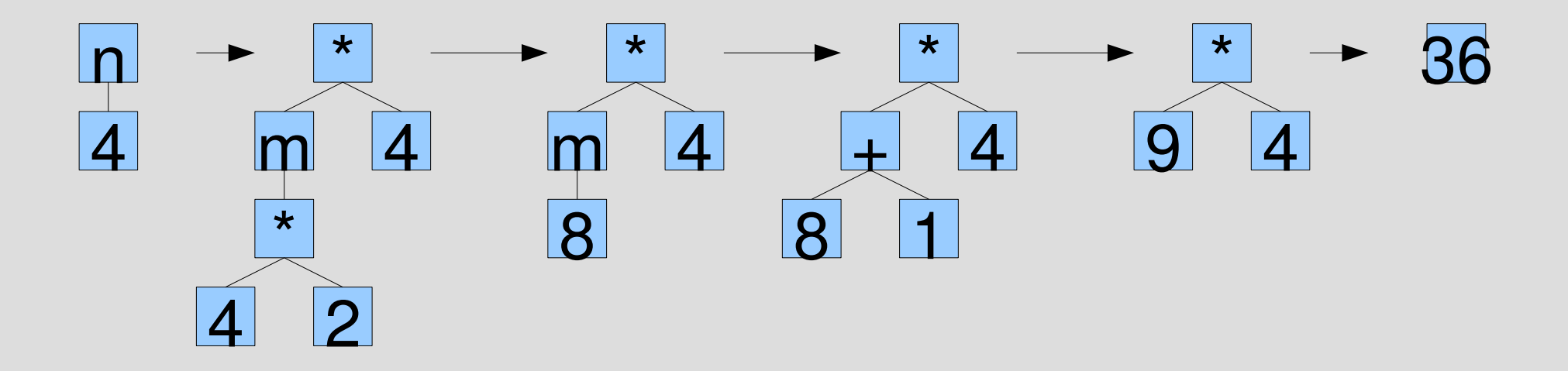

## n(4) の計算: スタック

- 案2: スタックを使って計算する
	- メソッドが呼び出されるたびにスタックフレームというメモ リを確保してスタックにプッシュする
	- スタックフレームに戻り先とローカル変数を記録する
	- メソッドが終わったらその戻り先に戻ってスタックフレー ムをスタックからポップする
	- こういう最後に入れたものを最初に使うデータ構造を一 般にスタックという
	- メソッド呼び出し用のスタックは制御スタックなどと呼ぶ こともあるが、ここでは単にスタックと呼ぶ

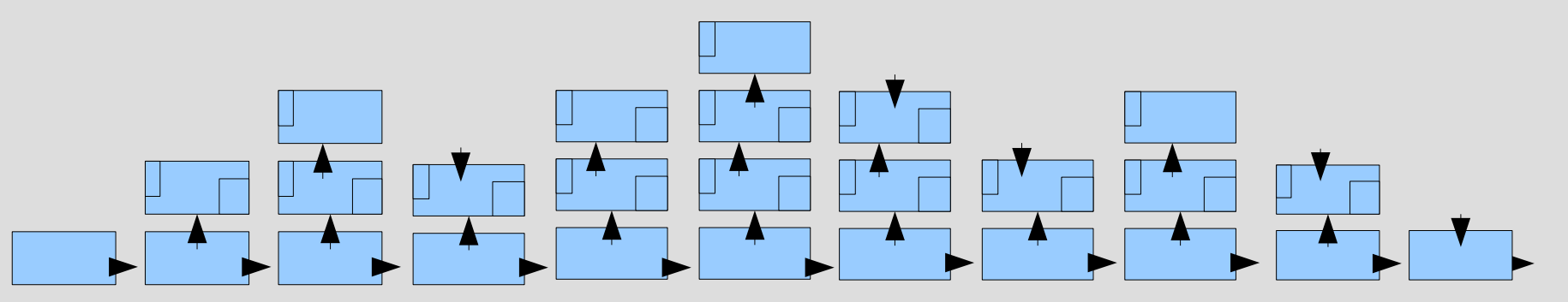

#### スタックの動作 (1)

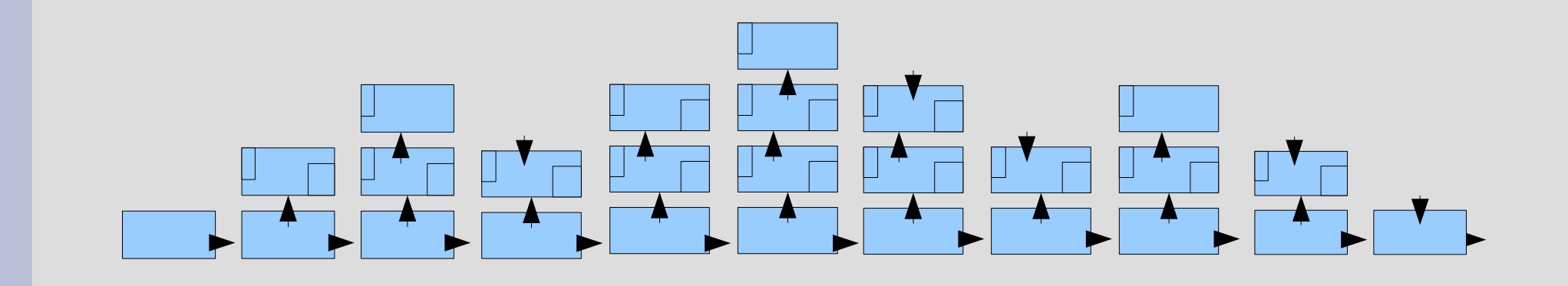

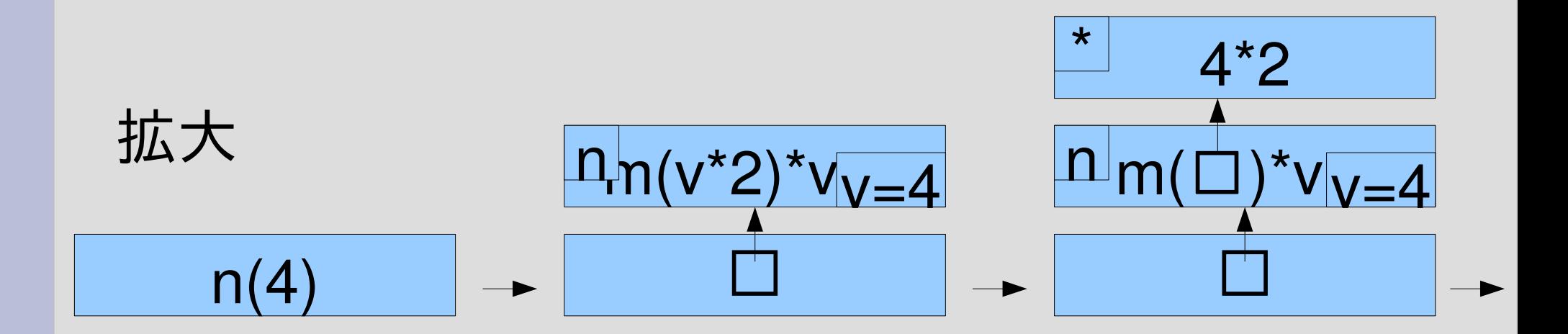

# スタックの動作 (2)  $\pm$  8+1

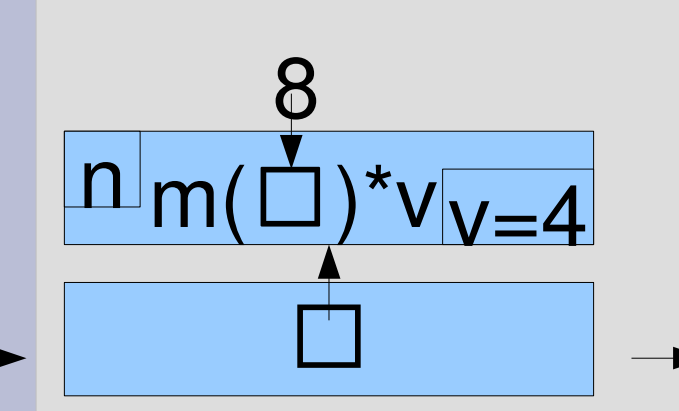

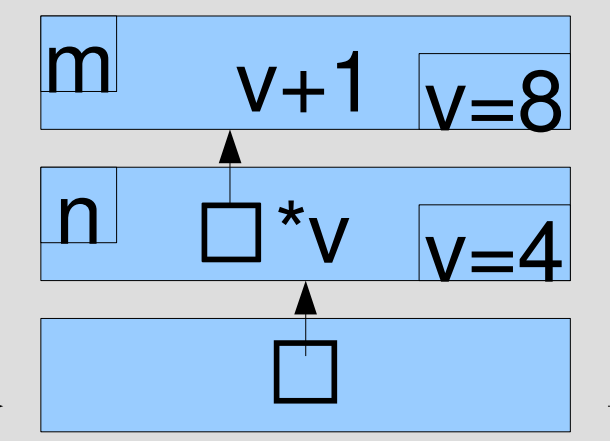

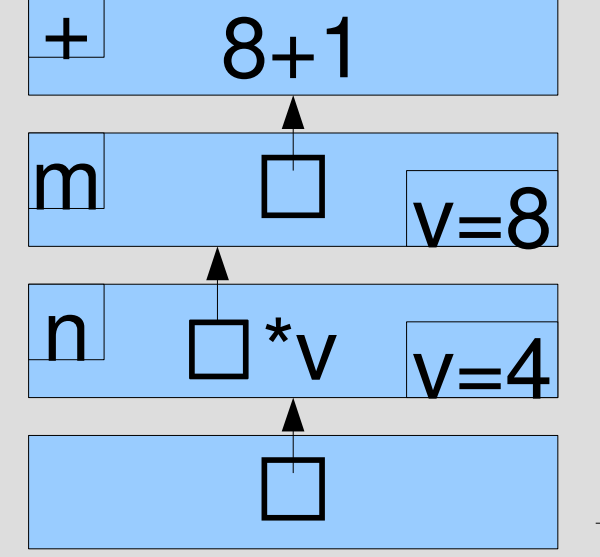

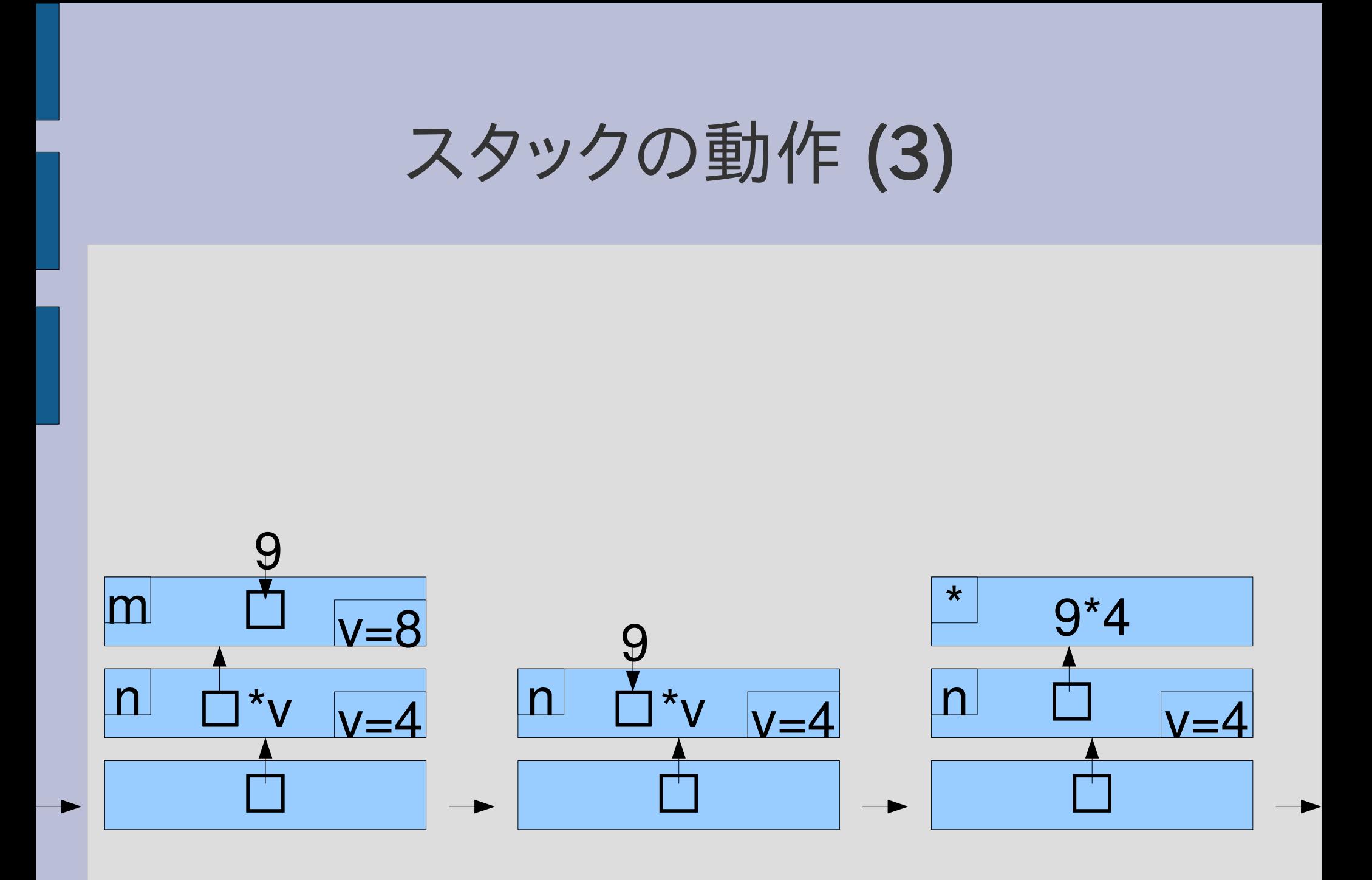

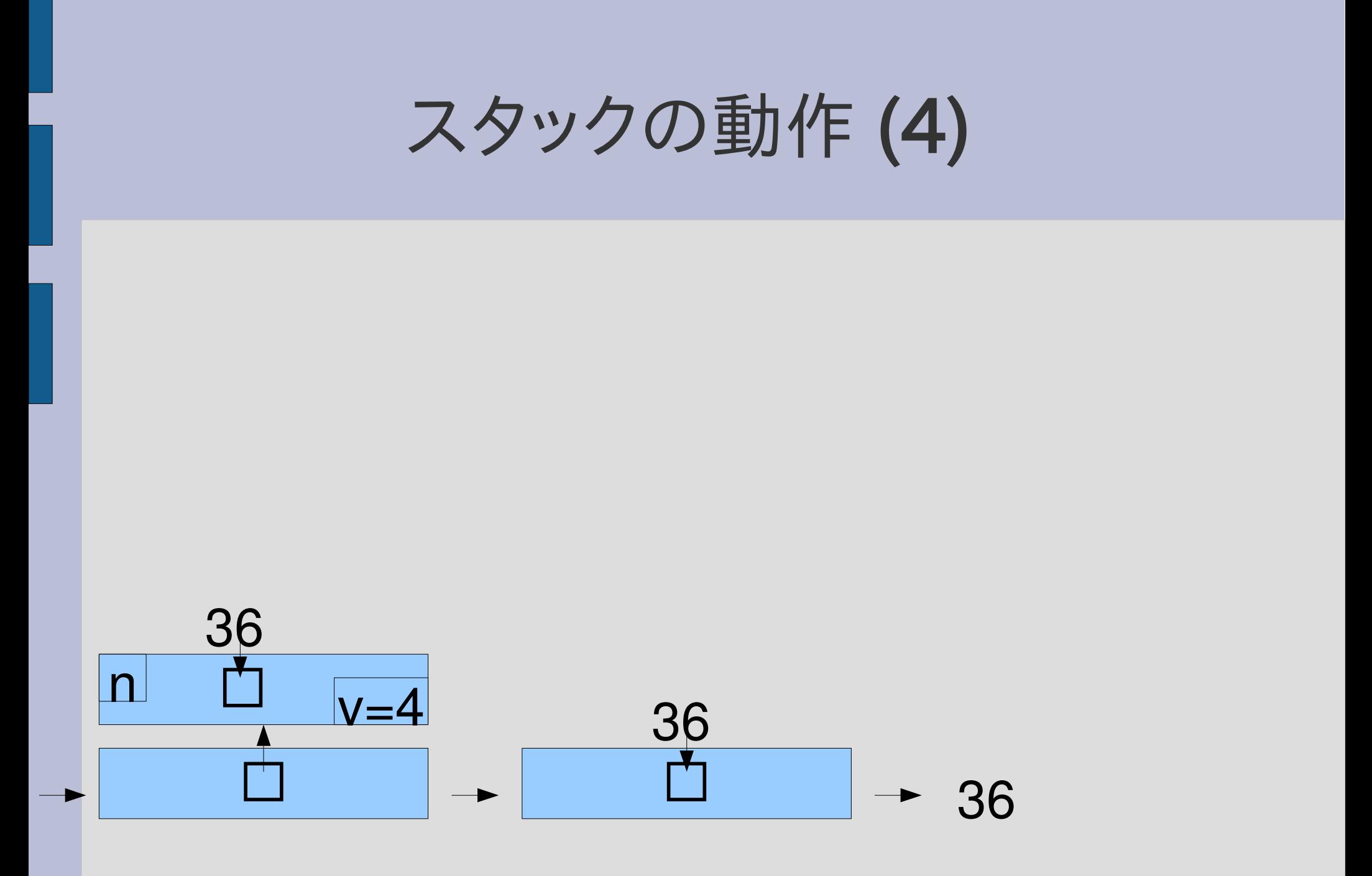

#### おおざっぱな呼び出しの時系列

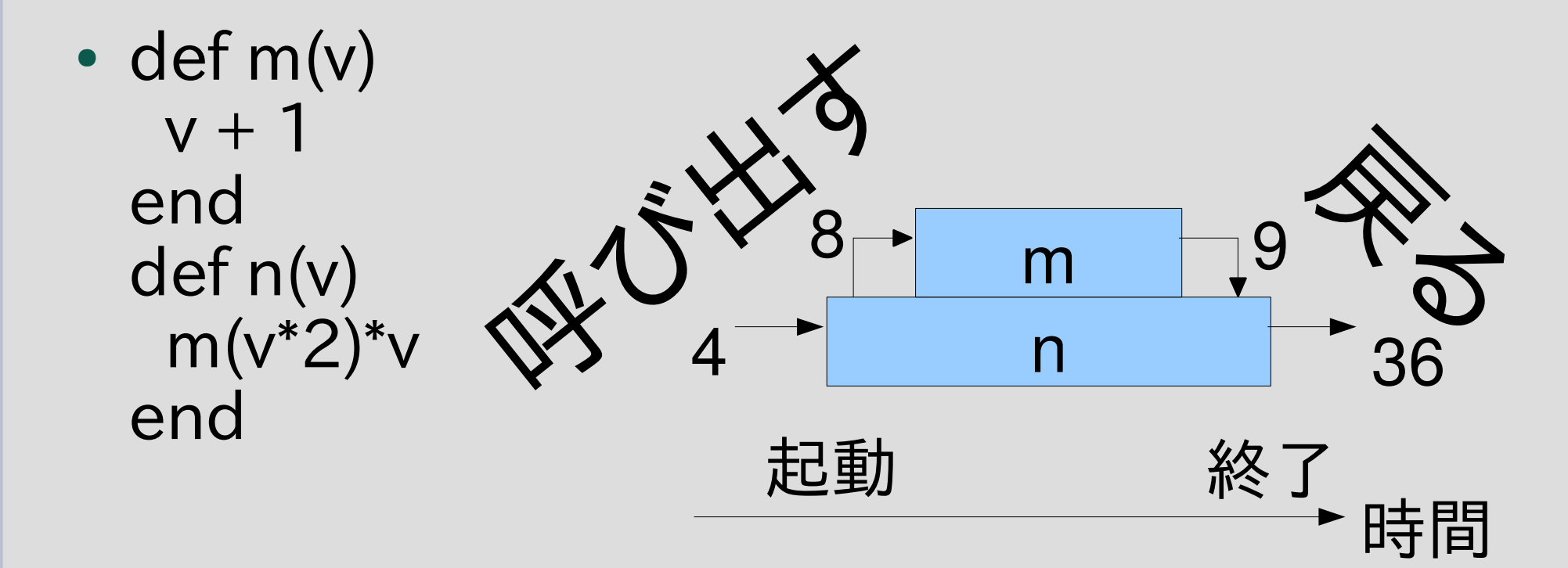

• p  $n(4)$  #=> 36

# calc で (1+2)×(3**−**4) を計算

• calc([:mult, [:plus, 1, 2], [:minus, 3, 4]])  $\# =$  -3

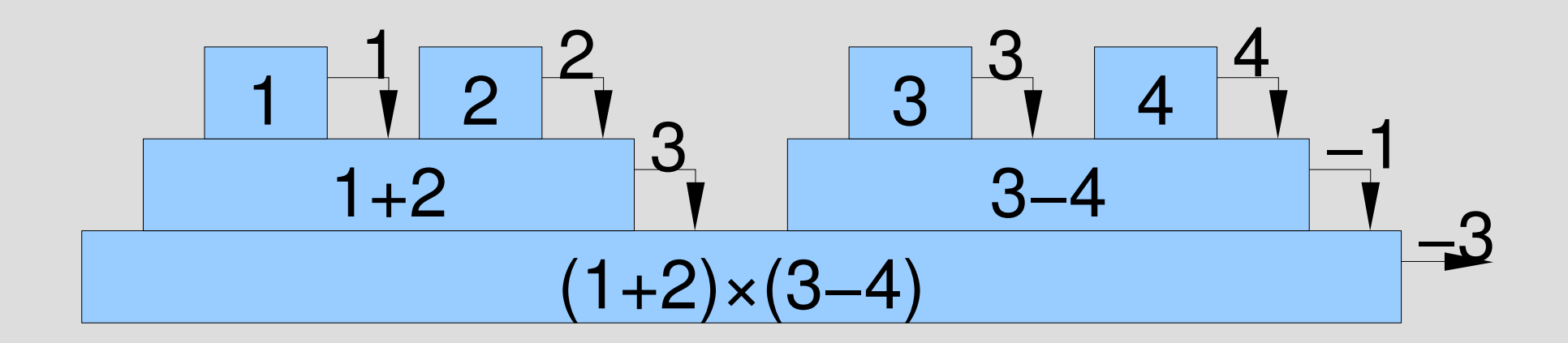

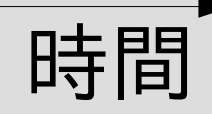

レポート

- 乗算が引数を任意個とれるように calc を拡張 せよ
- 乗算の引数がひとつもないときの動作について 考察せよ
- レポートには以下の内容を含むものとする
	- 拡張についての実装・動作の様子・解説
	- 無引数のときの考察
- 〆切 2008-05-20 12:00
- RENANDI
- 拡張子が txt なファイルが望ましい

#### 任意個引数の乗算

- 2×3×4 = 2×(3×4) なので [:mult, 2, [:mult, 3, 4]] と記述できるが面倒
- [:mult, 2, 3, 4] と記述できるとちょっと楽
- なのでそうできるように calc を拡張せよ

例

- calc([:mult, 2, 3])  $\qquad \qquad \#=\; >6$
- calc( $[$ :mult, 2, 3, 4 $]$ ) #=> 24
- calc([:mult, 2, 3, 4, 5])  $\# \Rightarrow 120$
- もちろん他の演算子とも組み合わせられる • calc( $\lceil$ :div,  $\lceil$ :mult,  $\lceil$ :plus, 1, 2 $\rceil$ , [:minus, 3, 4], [:pow, 5, 6]], 75])  $\# =$  > -625

#### 引数がないとき?

- calc([:mult])  $#=> ? ? ?$
- どんな値にすべきか?
- その理由は何か?

#### 想定されるレポートの書き方

- 題意に沿ってプログラムを拡張する
- レポートに記載するもの
	- プログラム自体 (読んだ後実際に実行して試します)
	- どのように考えて変更を行ったか (理解できているかどうかの判断に必要) – 動作の様子
- •うまくいかなくても考えた方針などを書くこと

#### トラブルが起こったとき

- •症状を再現可能なように書いてあれば可能な範 囲で対応する
- 良い書き方 – やったこと・起きたことをそのまま記述する (重要) – 期待される挙動を記述する
- 良い書き方の例 「1+1 を計算しようとして以下のようにしたら No such file or directory と出てきた % ruby  $'p 1 + 1'$

ruby: No such file or directory --  $p 1 + 1$  (LoadError)

● 悪い書き方の例 「1+1 を計算しようとしたがうまくいかなかった」

#### まとめ

- 端末とコマンドライン
	- 端末における対話のしかた
- 木構造と再帰
	- 数式の計算
- メソッド呼び出しのしくみ
	- スタック
- レポートを出題した